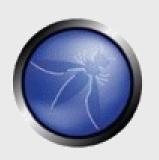

#### **OWASP Source Code Review**

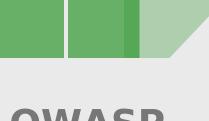

OWASP November 4-7, 2008 James Walden
Code Review SoC Project Lead
Northern Kentucky University
waldenj@nku.edu

Copyright © The OWASP Foundation Permission is granted to copy, distribute and/or modify this document under the terms of the OWASP License.

#### **OWASP EU Summit**

https://www.owasp.org/index.php/OWASP\_EU\_Summit\_2008

## **Project Objectives**

- Develop and document a workflow for FLOSS projects to incorporate static analysis into the Software Development Life Cycle (SDLC)
  - Focused on, but not limited to, OWASP projects.
  - Use of new version of Fortify Open Review site.
- Workflow based on the final Fortify OWASP Open Review Proposal (June 2008.)

## **Project Team**

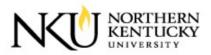

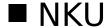

- ▶ James Walden
- Maureen Doyle
- ▶ Grant Welch (undergraduate)
- Michael Whelan(undergraduate)

#### ■ OWASP/Fortify:

- Dan Cornell
- Jacob West
- Siddarth Adukia

#### Reviewers

- Alex Fry
- ▶ Marco Morano

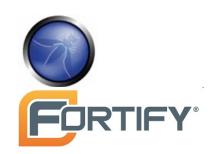

#### OWASP Open Review Project

owasp.fortify.com

- Vuln density.
- Detailed reports require OWASP auditor account.

#### **Static Projects**

- Single version.
- C, C++, C#, PHP, Java, VB
- Upload FPR file from SCA.

#### **Dynamic Projects**

- Scans weekly download from repository.
- ▶ Java and PHP.
- No need to

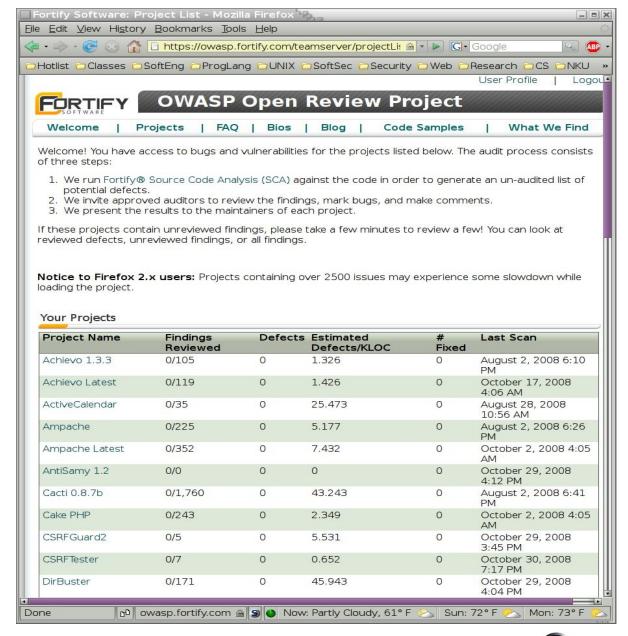

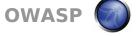

# Project Overvie

W

#### **Priorities**

- ▶ Hot
- Warning
- ▶ Info
- ▶ All

### Categories

- Path manip
- SQL Injection
- XSS
- etc.

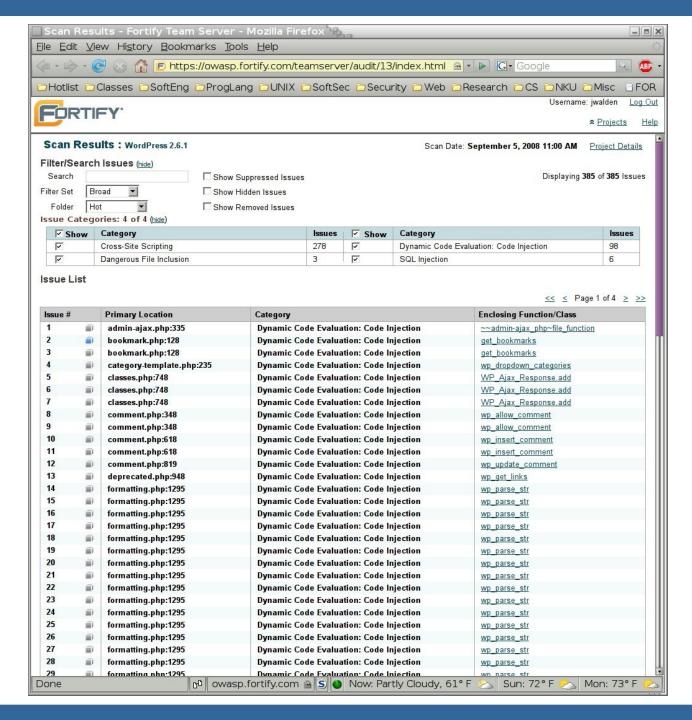

# **Issue Overview**

#### **Issue Details**

- Category
- Location

## **Analysis Trace**

- Control Flow
- Data Flow

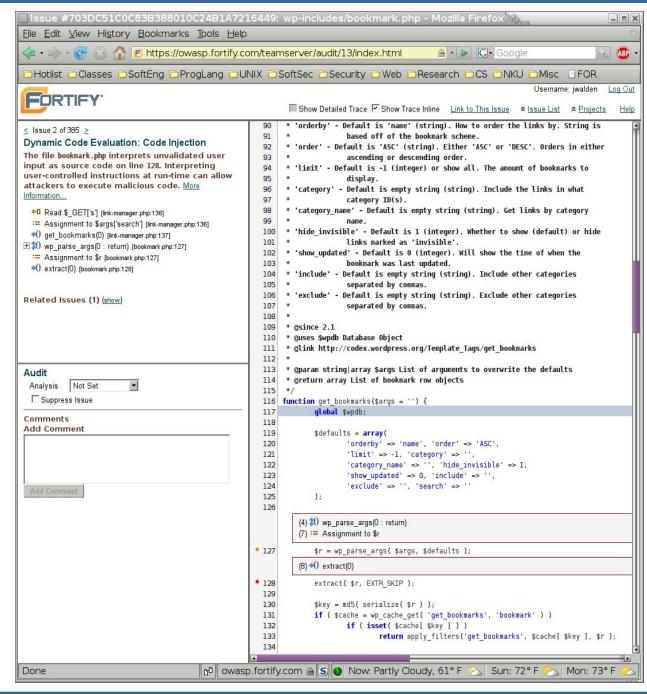

#### **Workflow Overview**

- Register Project.
  - OWASP
  - Fortify Open Review
- Development Methods
  - ▶ Iterative/Agile
  - Waterfall

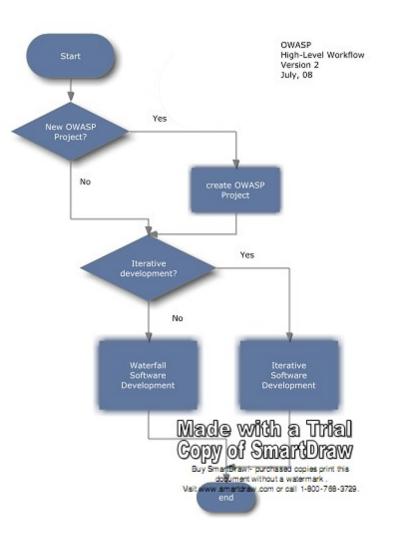

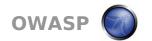

# Source Code Analysis

- Create project on Fortify Open Review site.
  - ▶ Requires OWASP admin.
  - Project owner will obtain an OWASP auditor account.
- Fixed Version
  - Requires dev to own Fortify.
  - Supports all SCA languages.
- Continuous Build
  - Project build and analysis completed by Fortify.
  - ▶ Java + PHP supported.

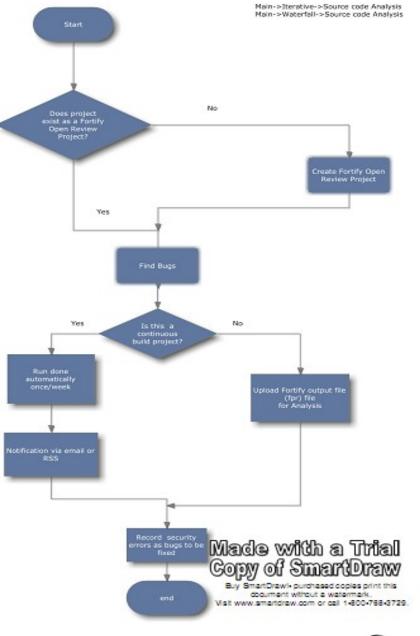

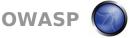

#### Pre-check-in Static Analysis with Local Tool

- Pre-check-in Analysis
  - Analyze source code before checking into repository.
  - ▶ Allows developer to use static analysis tool as needed.
  - ▶ Requires freely available static analysis tool.
- Free Static Analysis
  Tools
  - ▶ FindBugs: Java
  - ▶ LAPSE: J2EE
  - ▶ Pixy: PHP4
- May or may not be

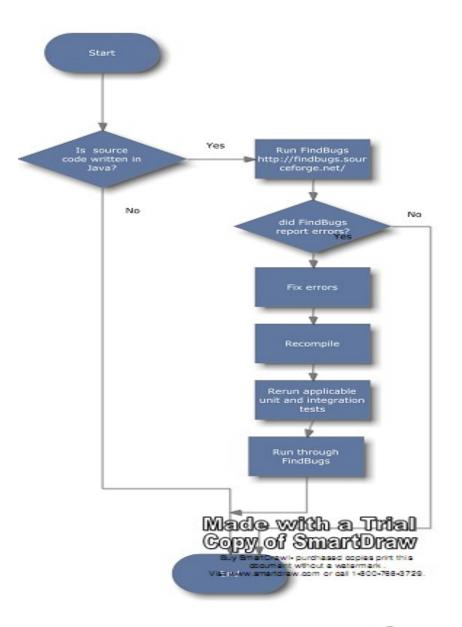

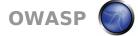

### **OWASP Projects Scanned**

| Project   | Vuln         |
|-----------|--------------|
|           | Densit       |
| AntiSamy  | <b>8</b> .04 |
| CSRFGuar  | 5.53         |
| &RFTeste  | 0.65         |
| ĎirBuster | 45.94        |
| JBroFuzz  | 13.40        |
| Lapse     | 0.27         |
| Stinger   | 10.10        |
| Webekci   | 2.86         |
| WebGoat   | 2.64         |
| WebScara  | 0.28         |

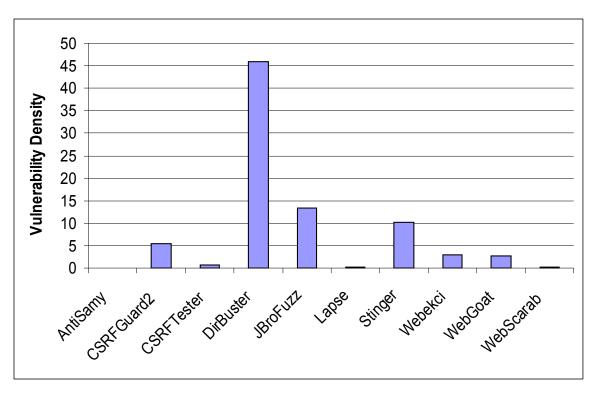

# Vulnerabilities/1K SLOC over 2 years

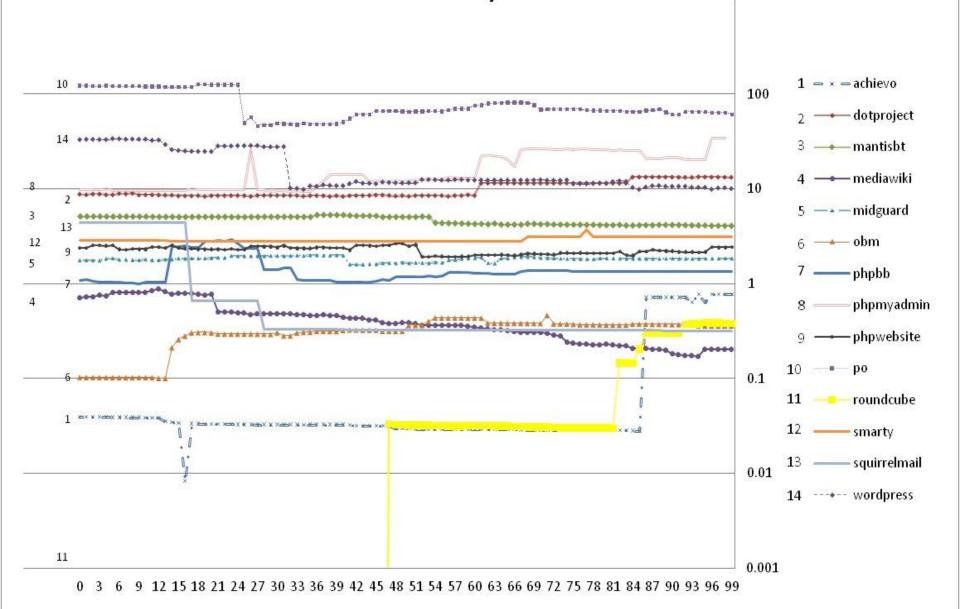

#### Where do we go from here?

- Find volunteer project leads.
  - ▶ Incorporate static analysis as part of SDLC.
  - ▶ Fix flaws detected with static analysis.
- Collect static analysis metrics.
  - Static analysis vulnerability density (SAVD).
  - Vulnerability type density.
- Report metrics.
  - ▶ Track improvements in project security.
  - Correlate SAVD with vulnerability reports.
  - ▶ Social implications: relationships with project leaders.